<sub>Документ</sub> п**МИНИСТЕВСТВО МАМКИ И** ВЫСШЕГО ОБРАЗОВАНИЯ РОССИИСКОИ ФЕДЕРАЦИИ Информация о владельце:<br>ФИО: Пономарева Светлан<mark>ЭВ,R<sub>6</sub>/U<sub>b</sub>Re</mark>,A,ЛЬНО<mark>Е ГОСУДАРСТВЕННОЕ БЮДЖЕТНОЕ</mark> Должность: Пр**©БРАЗОВАТЕЛЬНОЕ УЧРЕЖДЕНИЕ ВЫСШЕГО ОБРАЗОВАНИЯ** <sup>Дата подписани ОНСКОЙ Т<sup>9</sup>ОСУДАР<mark>СТВЕННЫЙ ТЕХНИЧЕСКИЙ УНИВЕРСИТЕТ»</mark></sup> **(ДГТУ)** ФИО: Пономарева Светлана В*икт*оровна Уникальный программный ключ: bb52f959411e64617366ef2977b97e87139b1a2d

**Авиационный колледж**

УТВЕРЖДАЮ

Директор

\_\_\_\_\_\_\_\_\_\_\_\_\_\_А.И. Азарова

 $20$   $\Gamma$ .

## **Пакеты прикладных программ**

## рабочая программа междисциплинарного курса

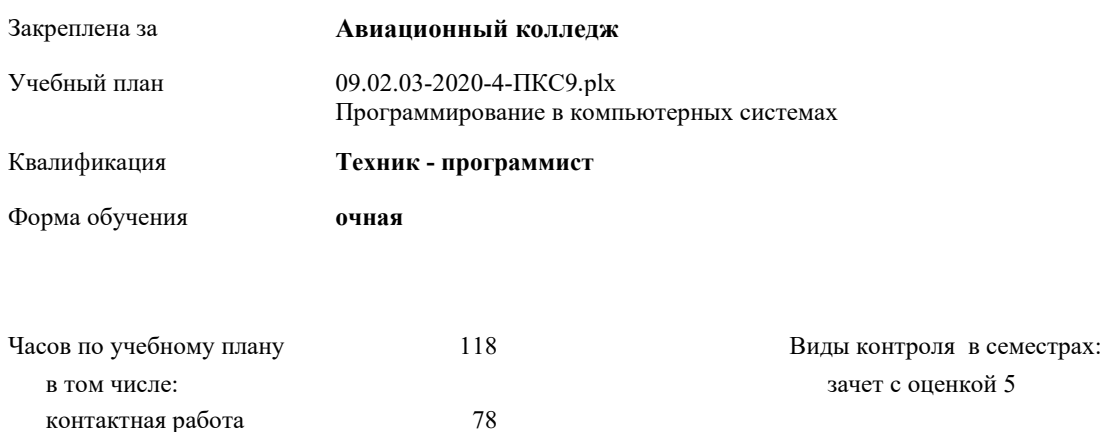

## **Распределение часов дисциплины по семестрам**

самостоятельная работа 36 консультации 4

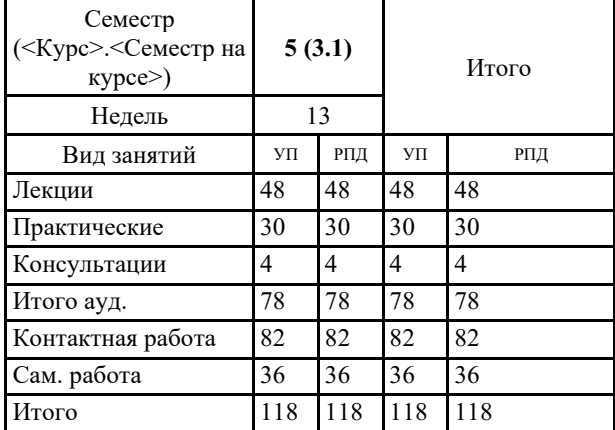

09.02.03-2020-4-ПКС9.plx стр. 2

Программу составил(и): *преподаватель . \_\_\_\_\_\_\_\_\_\_\_\_\_\_\_\_\_*

Рецензент(ы): *Преподаватель.\_\_\_\_\_\_\_\_\_\_\_\_\_\_\_\_\_\_\_*

Рабочая программа междисциплинарного курса

## **Пакеты прикладных программ**

разработана в соответствии с ФГОС СПО:

Федеральный государственный образовательный стандарт среднего профессионального образования по специальности 09.02.03 Программирование в компьютерных системах. (приказ Минобрнауки России от 28.07.2014г. №804)

составлена на основании учебного плана: Программирование в компьютерных системах утвержденного Учёным советом от 16.06.2020 протокол № 10.

Рабочая программа одобрена на заседании педагогического совета Авиационного колледжа

Протокол от 30.06.2020 г. № 9 Срок действия программы: 2020-2024 уч.г. Директор АК ДГТУ Азарова А.И.

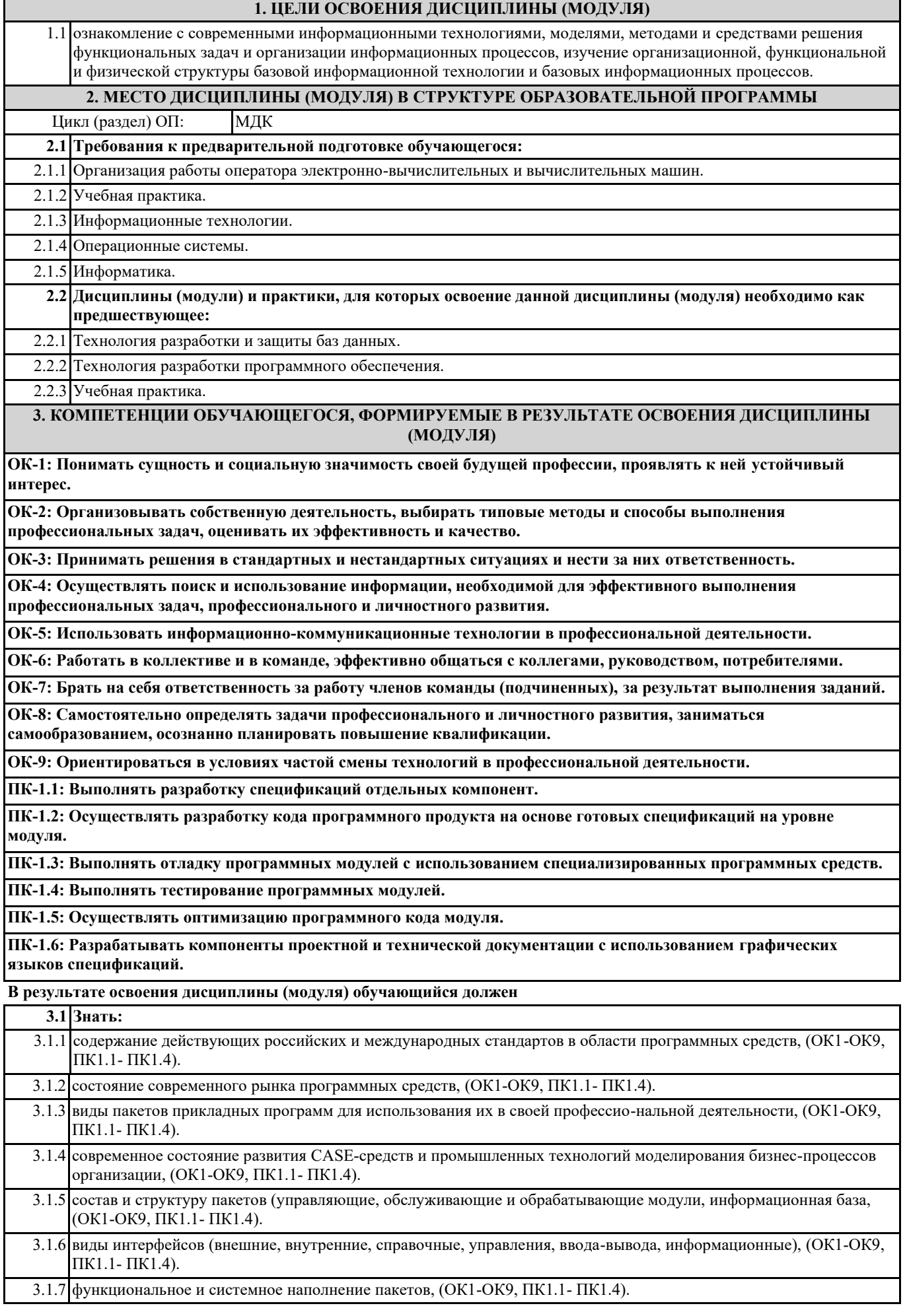

/Пр/

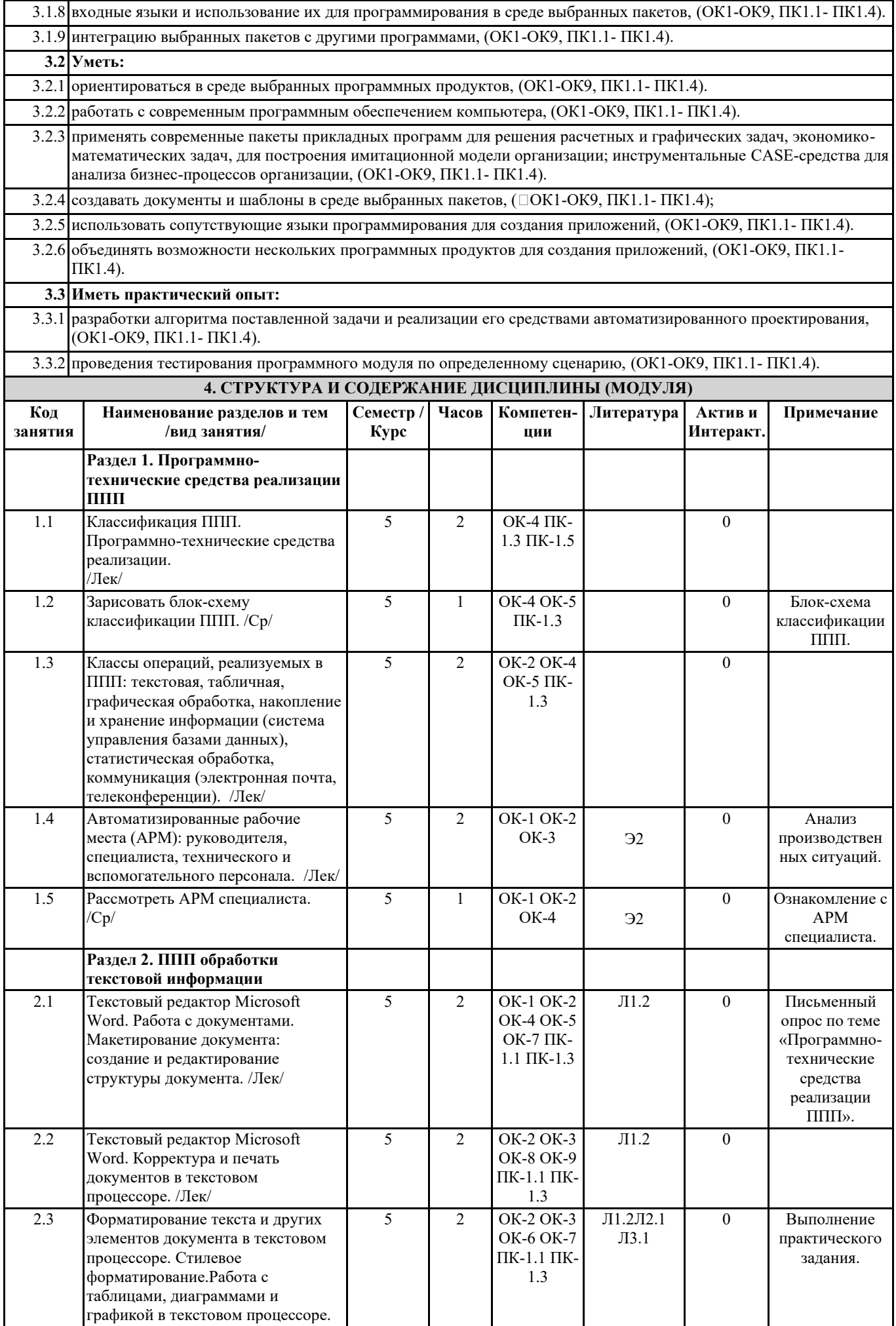

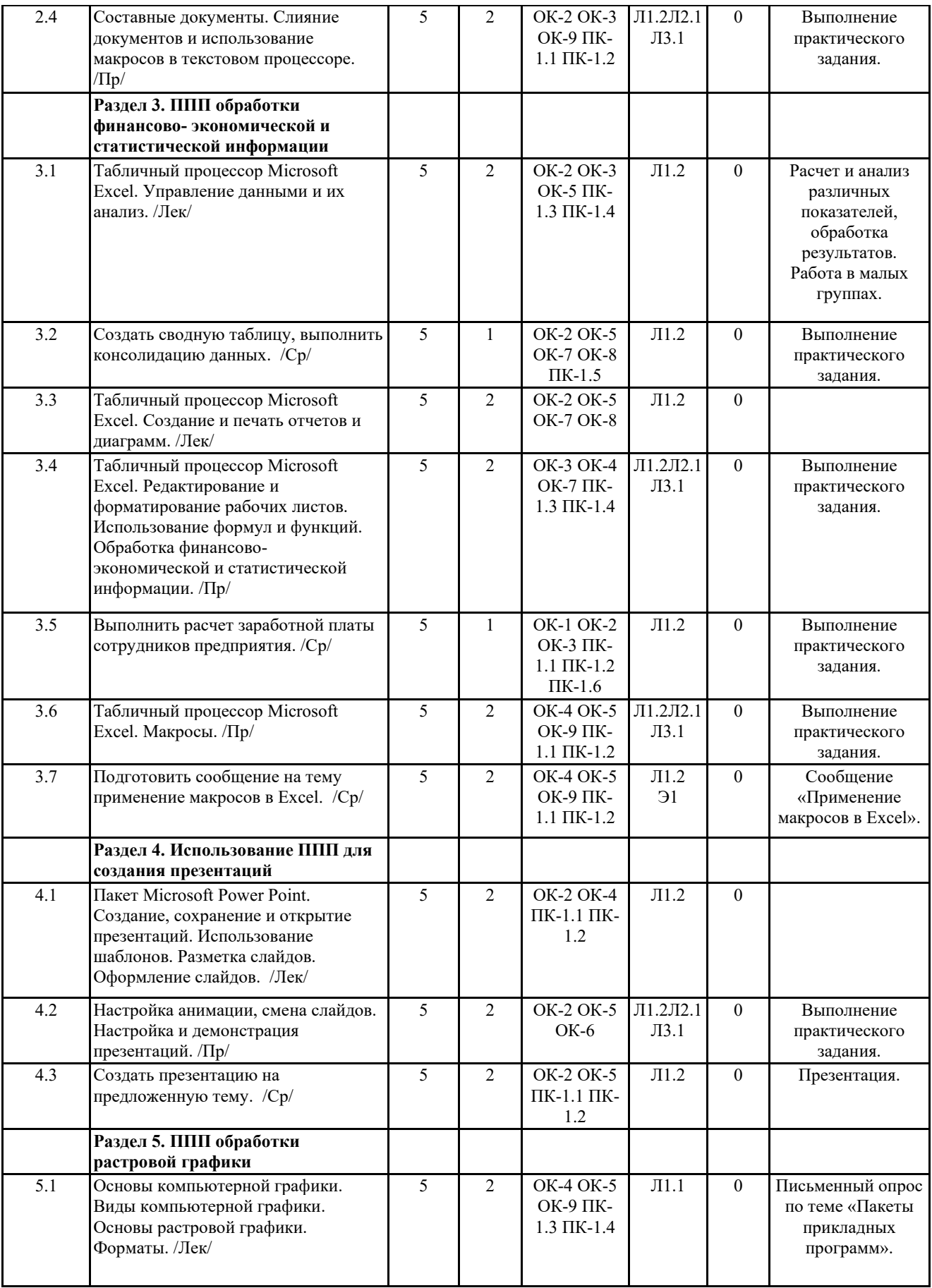

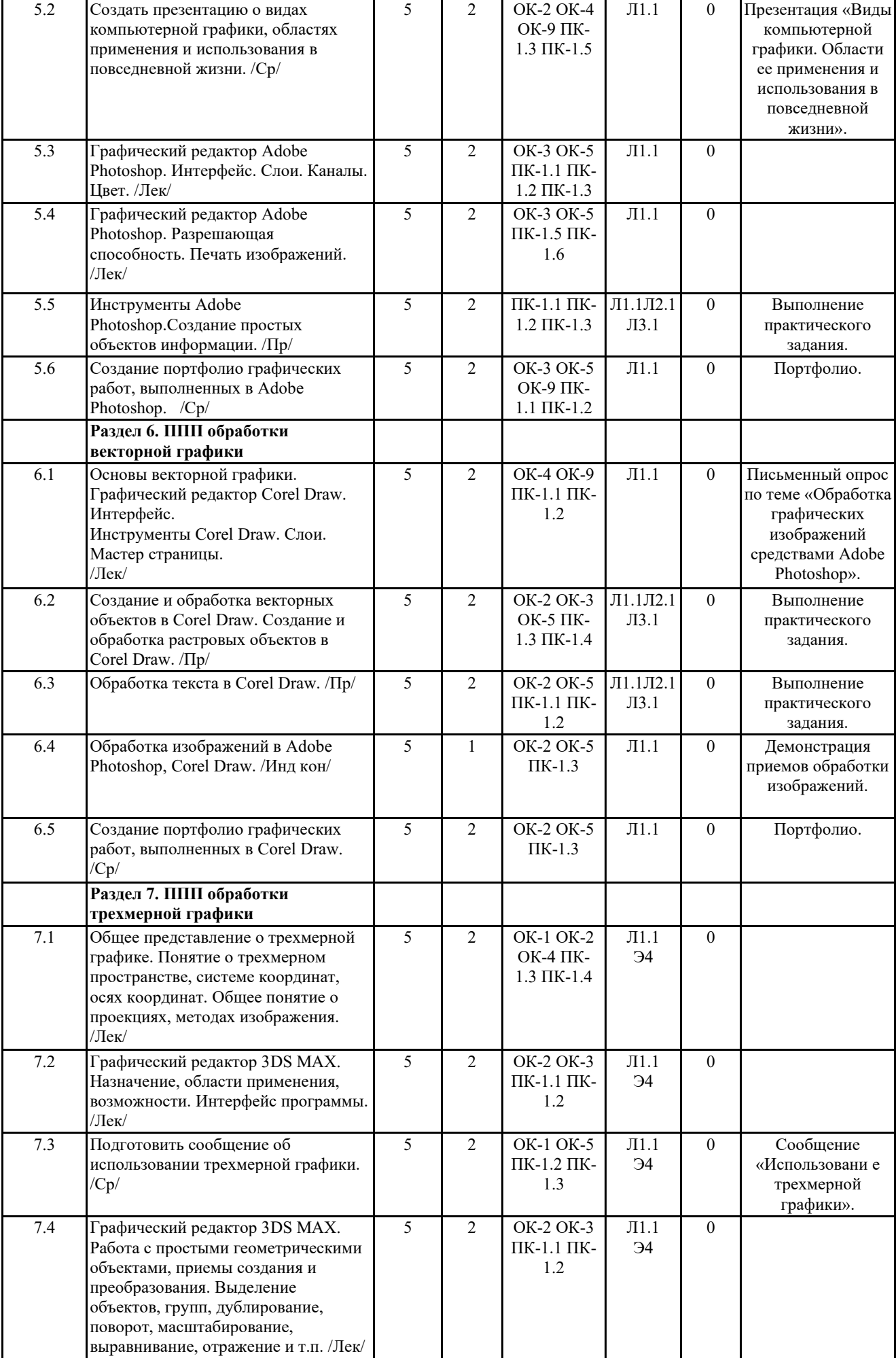

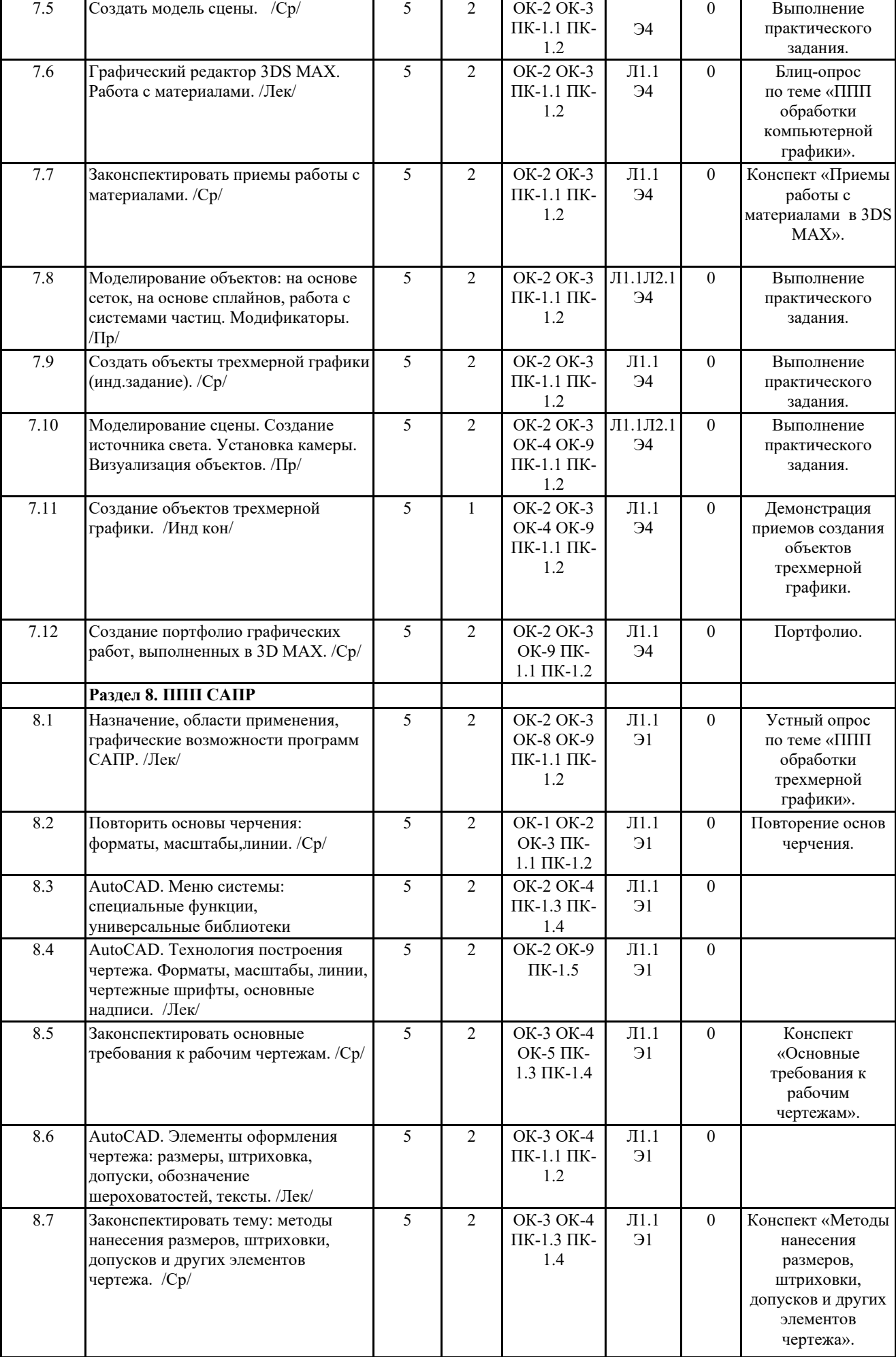

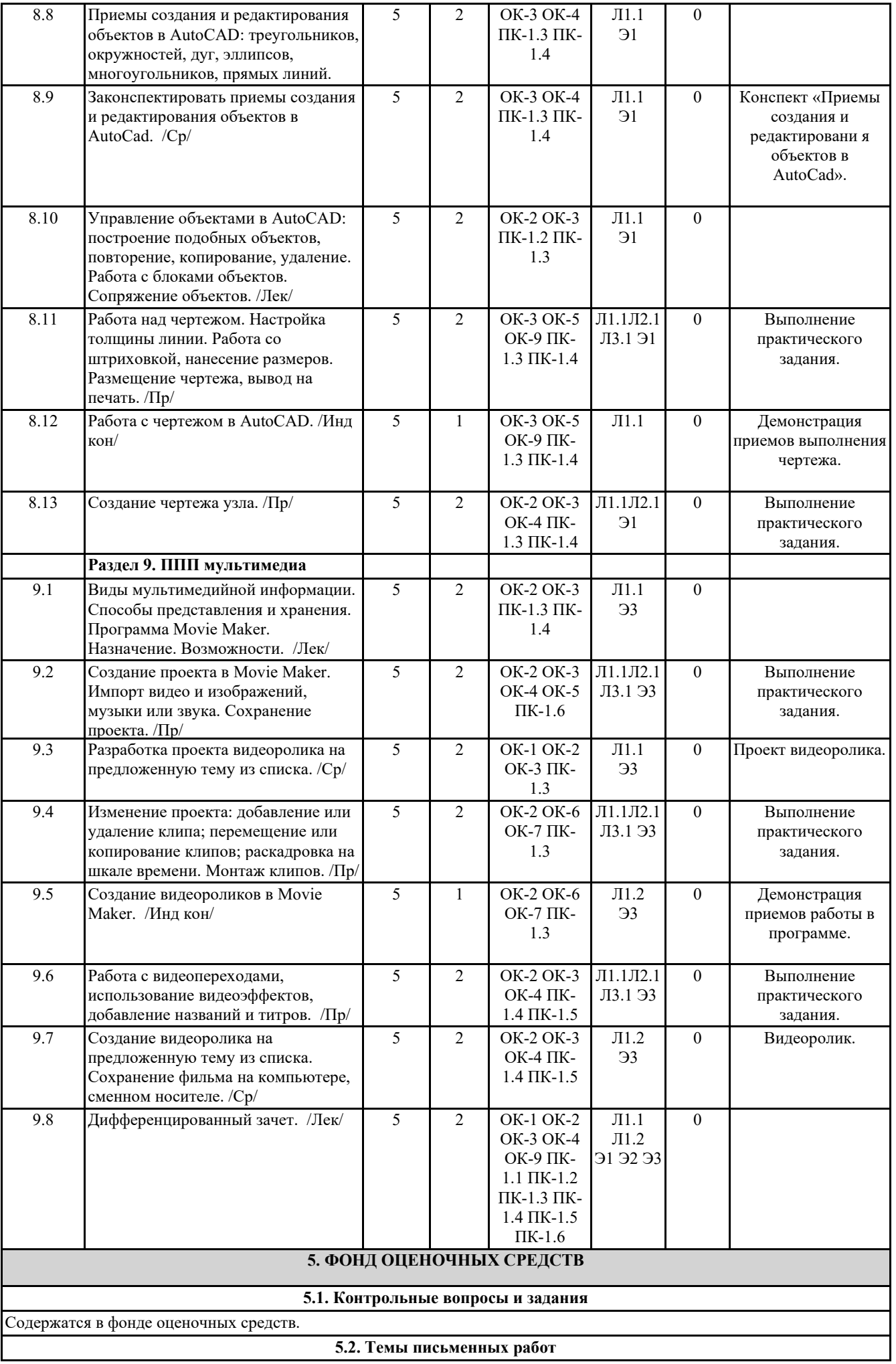

09.02.03-2020-4-ПКС9.plx стр. 9 Содержатся в фонде оценочных средств. **5.3. Фонд оценочных средств** Прилагается. **5.4. Перечень видов оценочных средств** Указан в фонде оценочных средств. **6. УЧЕБНО-МЕТОДИЧЕСКОЕ И ИНФОРМАЦИОННОЕ ОБЕСПЕЧЕНИЕ ДИСЦИПЛИНЫ (МОДУЛЯ) 6.1. Рекомендуемая литература 6.1.1. Основная литература** Авторы, составители Заглавие Издательство, год Л1.1 | Тозик В. Т., Корпан, Л. | Компьютерная графика и дизайн: учебник для студентов М. учреждений сред. проф. образования М.: Академия, 2018 Л1.2 Цветкова М. С., Хлобыстова И. Ю. Информатика: учебник для студентов учреждений сред. проф. образования М.: Академия, 2018 **6.1.2. Периодические издания** Л2.1 Журнал. Программные продукты и системы: междунар. науч.-практ. журн. / гл. ред. С. В. Емельянов; НИИ "Центрпрограммсистем". – Тверь : МНИИПУ, 2009-2019. Л2.2 Научный журнал Российской академии наук (издается под научно-методическим руководством Отделения нанотехнологий и информационных технологий Российской академии наук). Информатика и ее применение. Подписной индекс журнала в каталоге «Пресса России» 88018. Журнал выходит ежеквартально. Л2.3 Журнал Российской академии образования. Информатика и образование. Индекс в перечне ВАК 73176. Издательство «Образование и Информатика». Периодичность издания — 10 раз в год (не выходит в январе и июле). Объем — не менее 64 полос. Л2.4 Международный журнал закрытого акционерного общества «Научно-исследовательский институт Центрпрограммсистем». Программные продукты и системы. Подписной индекс Ф70799. Периодичность 2 в полугодие. **6.1.3. Методические разработки** Авторы, составители Заглавие Издательство, год Л3.1 сост. И. Ю. Бабенко, преподаватель КЭС ИСОиП (филиал) ДГТУ в г. Шахты Пакеты прикладных программ: методические указания по выполнению практических работ для подготовки обучающихся специальности 09.02.03 Программирование в компьютерных системах очной формы обучения. Шахты: ИСОиП (филиал) ДГТУ в г. Шахты, 2019 **6.2. Перечень ресурсов информационно-телекоммуникационной сети "Интернет"** Э1 Масленников С.А., Дулоглу Т.А. Основы AutoCad: метод.указания для студентов; ИСОиП (филиал) ДГТУ, 2015. - 41 с http://www.libdb.sssu.ru/Navigate.aspx?ID\_doc=44518 Э2 АРМ руководителя и специалистов. Определение состава программного обеспечения АРМ специалиста. Режим доступа https://helpiks.org/7-34582.html. Э3 Как создать эффектный видеоролик в Windows Movie Maker? Статья с пошаговой инструкцией создания видеоролика в Windows Movie Maker с использованием некоторых других программ. Режим доступа https://mydiv.net/arts/view-kak-sozdat-ehffektnyj-videorolik-v-windows-movie-maker.html. Э4 Пошаговый алгоритм создания чертежа в AutoCad. Сайт «Studio» Михаила Царева. Режим доступа https://tsarevstudio.ru/autocad/expertise/poshagovyj-algoritm-sozdaniya-chertezha.html. **6.3. Перечень информационных технологий 6.3.1 Перечень программного обеспечения** 6.3.1.1 операционная система Windows. 6.3.1.2 пакет прикладных программ Microsoft Office. 6.3.1.3 программа Microsoft Visio 2010. 6.3.1.4 программа Adobe Photoshop. 6.3.1.5 программа Corel Draw;. 6.3.1.6 САПР AutoCAD. 6.3.1.7 Movie Maker. **6.3.2 Перечень информационных справочных систем** 6.3.2.1 Федеральная государственная информационная система «Национальная электронная библиотека». **7. МАТЕРИАЛЬНО-ТЕХНИЧЕСКОЕ ОБЕСПЕЧЕНИЕ ДИСЦИПЛИНЫ (МОДУЛЯ)** 7.1 Лаборатория управления проектной деятельностью. Оснащение: переносное мультимедийное оборудование (проектор, экран проекционный, системный блок), столы ученические, стулья ученические, столы компьютерные, доска классная меловая, встроенный шкаф, рабочее место преподавателя с персональным

компьютером, персональные компьютеры, плакаты.

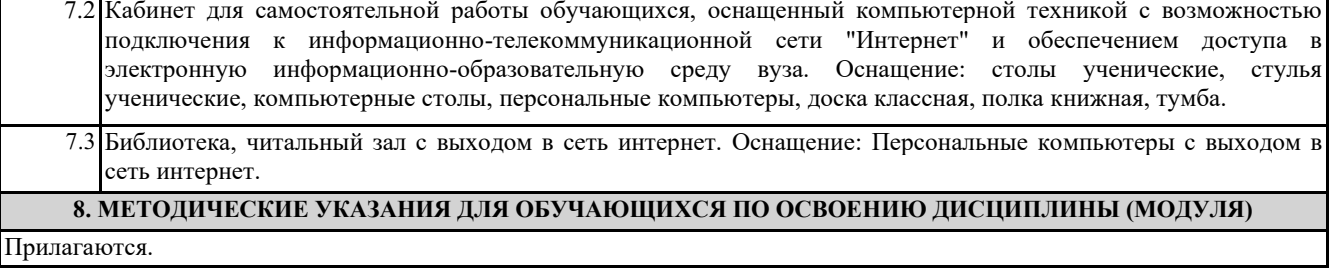